#### INHALTSVERZEICHNIS

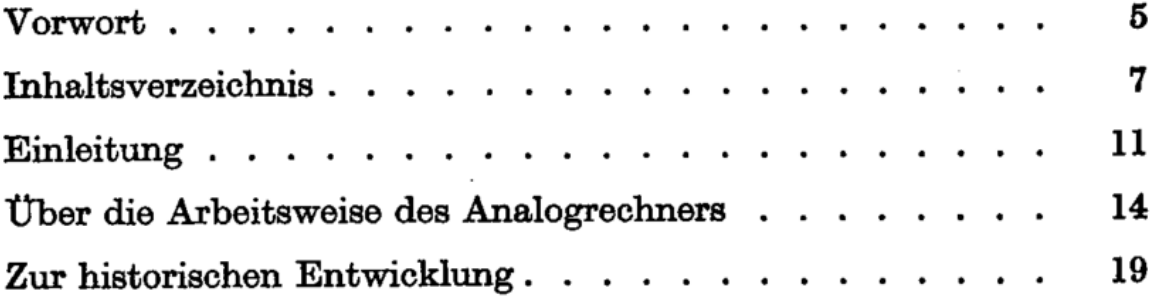

# I. Kapitel

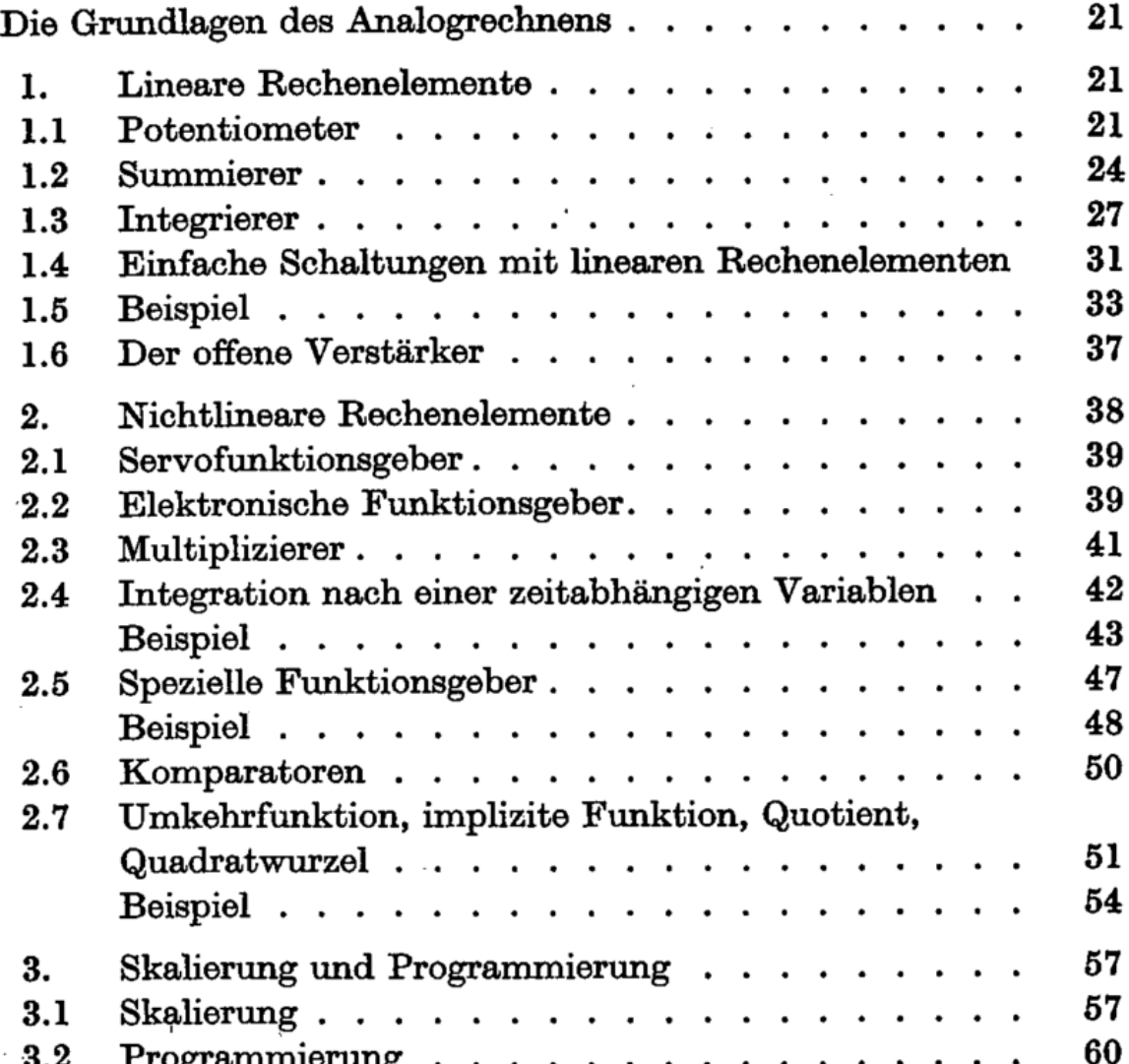

 $\sum_{i=1}^{n}$ 

### 8 Inhaltsverzeichnis

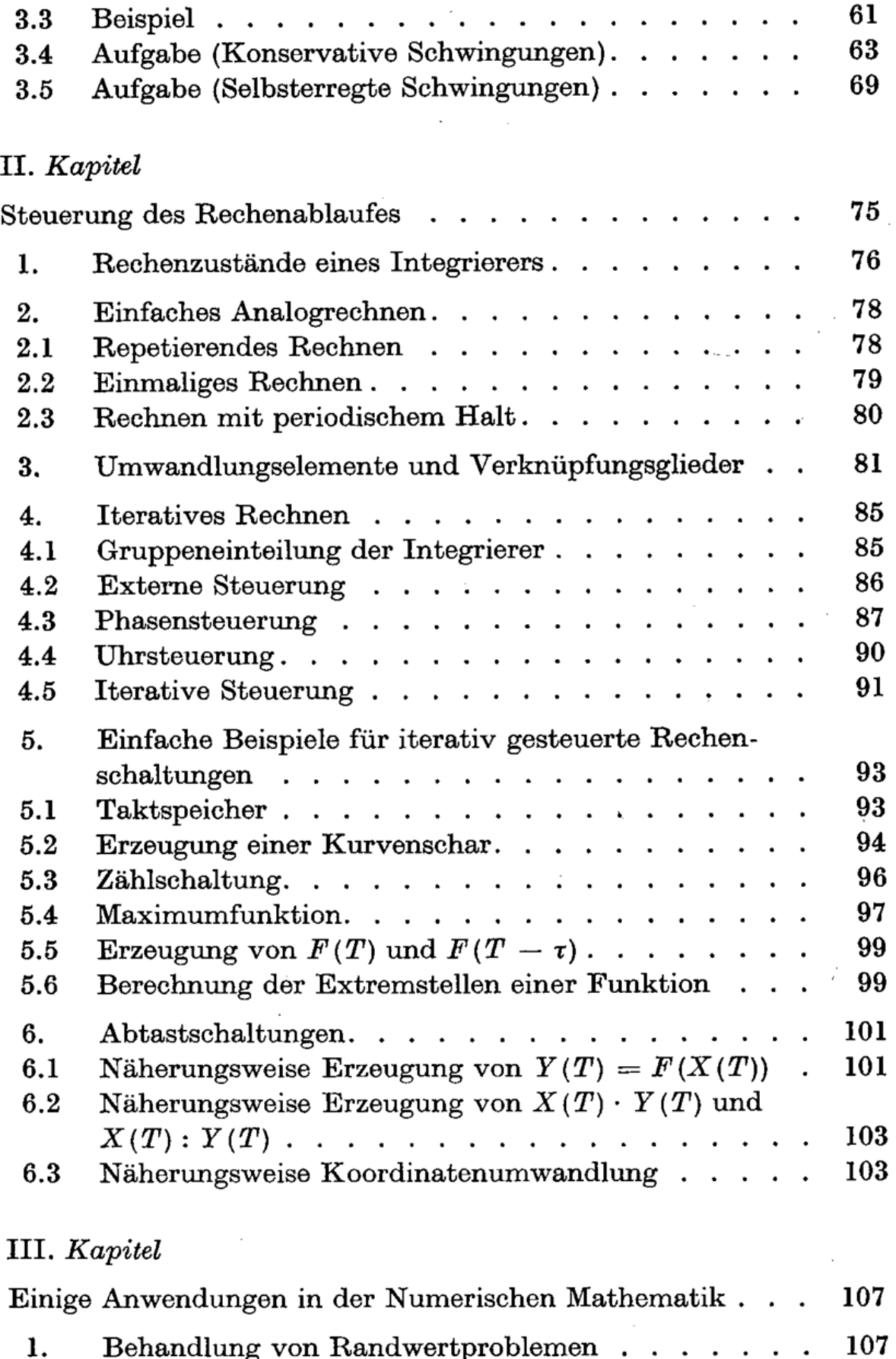

1. Behandlung von Randwertproblem 1.1 Das Probierverfahren.............. 108 Beispiele.......  $\ddots$  $\ddot{\phantom{a}}$  $\mathcal{L}_{\mathbf{r}}$  $\mathcal{L}$  $\cdot$  $\cdot$  $\ddot{\phantom{0}}$  $\ddot{\phantom{a}}$  $\ddot{\phantom{0}}$  $\ddot{\phantom{0}}$  $\ddot{\phantom{0}}$  $\ddot{\phantom{0}}$ 

## Inhaltsverzeichnis 9

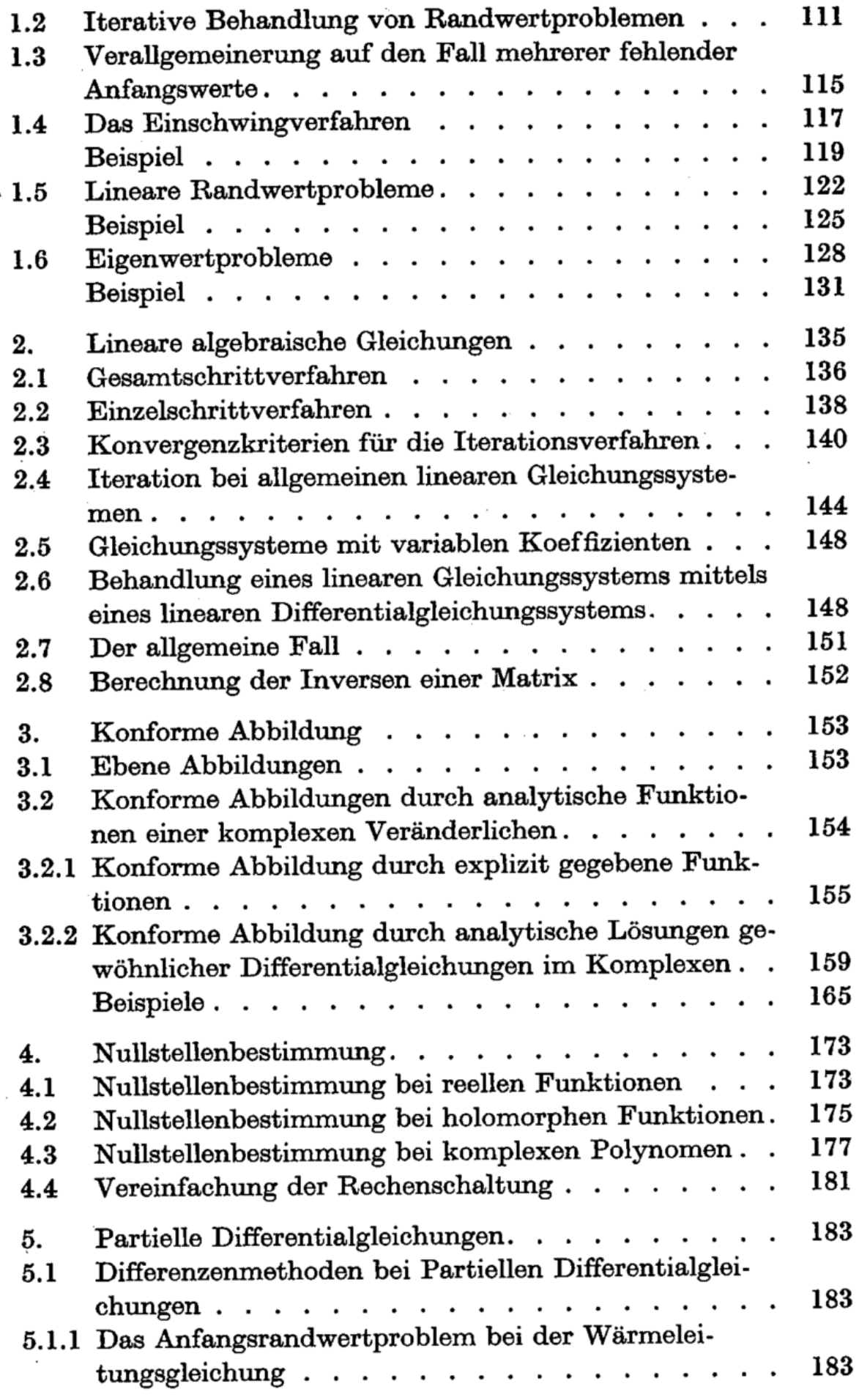

### <sup>10</sup> Inhaltsverzeichnis

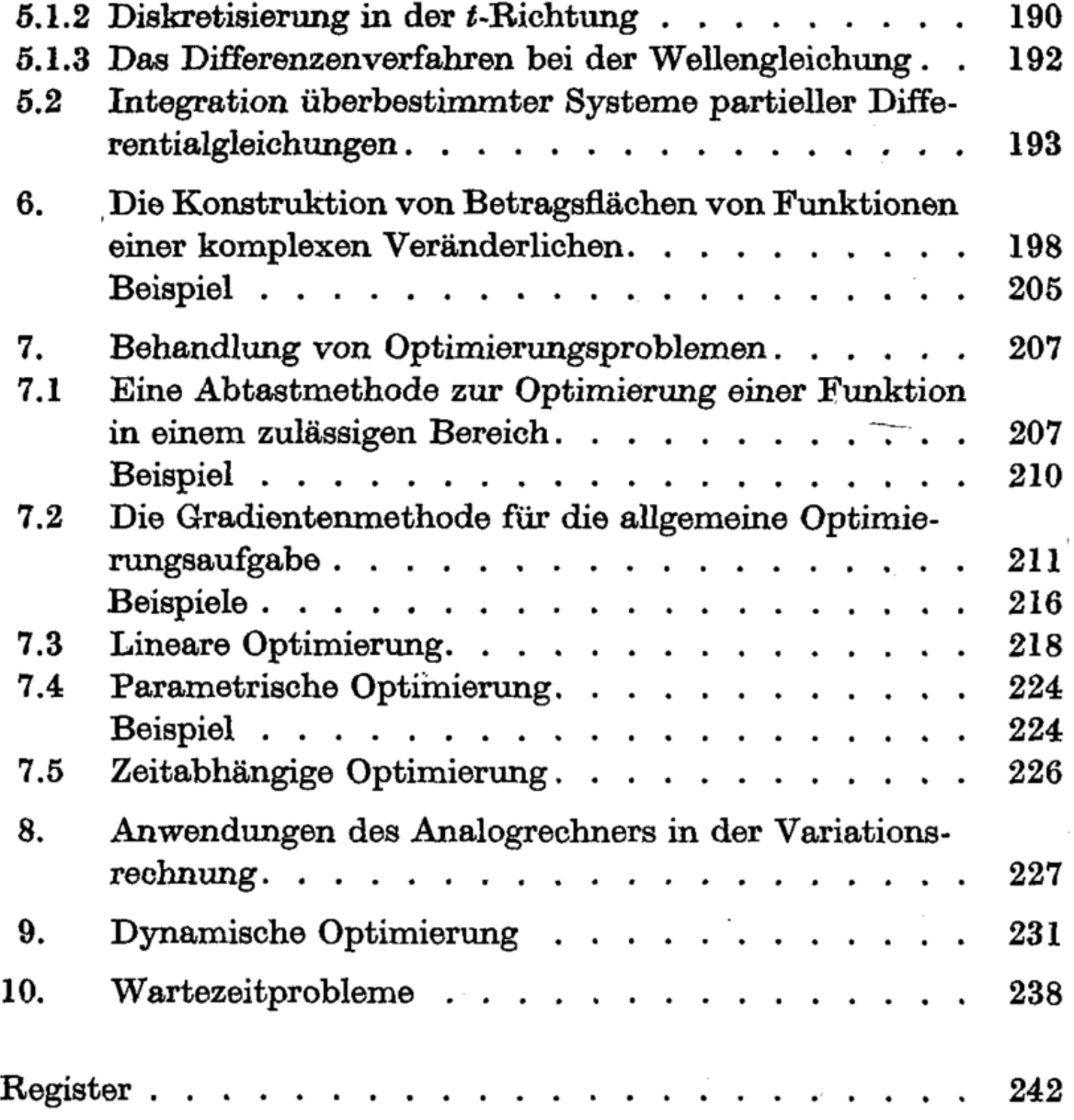

ï

i.